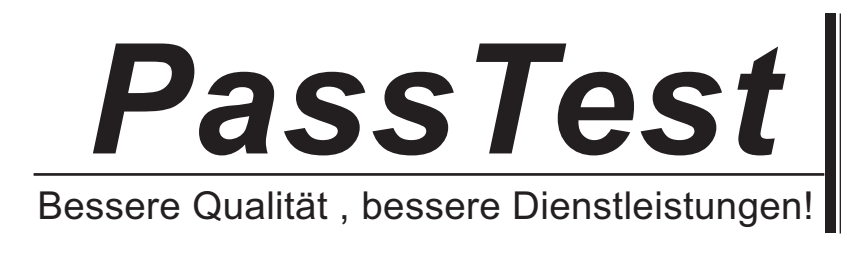

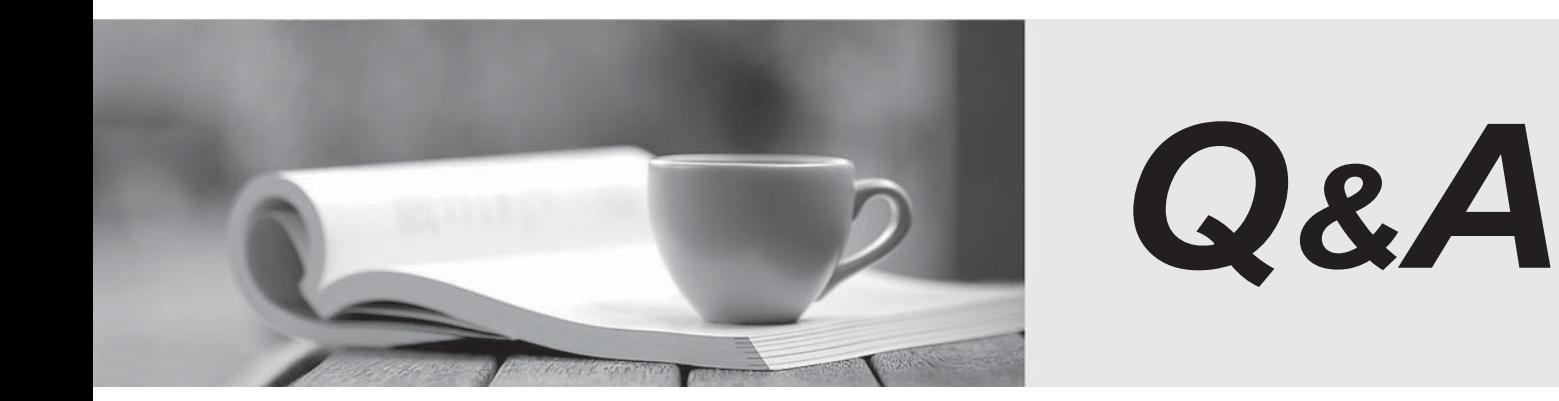

http://www.passtest.de

Einjährige kostenlose Aktualisierung

## **Exam** : **190-753**

## **Title** : Using JavaScrip IBM Lotus Domino 7 Applications

## **Version** : DEMO

1. Look at the following JavaScript function:function clickButton { document.forms[0].submitMe.onClick( )} Which one of the following will this function do?

A. Run a global JavaScript function named onClick( ).

B. Run the onClick event of an object named submitMe.

C. Place the cursor in an input on the form named submitMe.

D. Run a JavaScript function named onClick( ) that is on a form object named submitMe. Answer: B

2. The following code will produce a run-time error: { // Line 1path=location.pathname.toLowerCase( ); // Line 2 nsfPos=path.indexOf(".nsf"); // Line 3 path=path.substring(0, nsfpos+5); // Line 4 } Which one of the lines is incorrect?

A. Line 1

B. Line 2

C. Line 3

D. Line 4 Answer: D

3. Ann created the following code segment: function checksubject() { if(window.document.forms[0].Subject.value==""){ alert("Please enter a subject."); window.document.forms[0].Subject.focus()

} else { window.document.forms[0].submit() } } Which one of the following could Ann place between the function name and the if statement to prevent the need to type window.document.forms[0] each time it is needed?

A. function checksubject() { (this) { if(Subject.value="")

B. function checksubject() { with(this) { if(Subject.value="")

C. function checksubject() { (window.document.forms[0]) { if(Subject.value=="")

D. function checksubject() { with(window.document.forms[0]) { if(Subject.value=="") Answer: D

4. Marie is getting an error in the following line of JavaScript code that is attached to a button on a Notes form: totalAttempts[0] = 1;

How can she add error checking to this code to handle the error?

A. if (isError(totalAttempts[0] = 1)) { alert ("totalAttempts not defined"); }

B. try { totalAttempts[0] = 1; } catch (e) { alert ("totalAttempts not defined"); }

C. errorHandle messageAlert; totalAttempts[0] = 1; messageAlert: alert ("totalAttempts not defined");

D. onError GoTo messageAlert; totalAttempts[0] = 1; messageAlert: alert ("totalAttempts not defined"); Answer: B

5. Inga wants to determine in her JavaScript if the user is using the Notes client or a Web browser. Which one of thefollowing JavaScript properties will give her that information?

A. window.version;

B. navigator.appName;

C. navigator.clientType;

D. You cannot determine this using JavaScript. Answer: B

6. Which JavaScript location property could you use to determine whether or not you were using an https:// connectionon the current page?

A. location.port

B. location.host

C. location.secure

D. location.protocol Answer: D

7. Rashida needs to display the current date, in dd-mmm-yyyy format, in an alert message. For example, the first day of the 2007 should be displayed as 01-Jan-2007. So far, she has written these lines in a new function that she will use tocreate the date string:function getDateDMY() { var months = new Array("Jan", "Feb", "Mar", "Apr", "May", "Jun", "Jul", "Aug", "Sep", "Oct", "Nov", "Dec");var dt = new Date(); <MISSING CODE> } What should Rashida add in place of the <MISSING CODE>?

A. var dd = dt.getDay();var mmm = dt.getMonth();var yyyy = dt.getFullYear(); return dd + "-" +  $months[mmm] + "-" + yyy;$ 

B. var dd = dt.getDay();var mmm = dt.getMonth();var yyyy = dt.getFullYear(); return = dd + "-" + months.options[mmm] + "-" + yyyy;

C. var dd = dt.getDate(); if (dd < 10) { dd = "0" + dd} var mmm = dt.getMonth(); var yyyy = dt.getFullYear(); return dd + "-" + months $[mmm]$  + "-" + yyyy;

D. var dd = dt.getDate(); if (dd < 10) { dd = "0" + parseInt(dd) } var mmm = dt.getMonth(); var yyyy = dt.getFullYear(); return = dd + "-" + months[mmm] + "-" + parseInt(yyyy); Answer: C

8. Ann has written the following code in the Submit button onClick event:if(window.document.forms[0].Email.value=""){

alert("Please enter an email we can use to reply to your question.");

```
window.document.forms[0].Email.focus() } else {
```
window.document.forms[0].submit()

}

When she runs it, the else statement is never executed. Which one of the following code changes will correct the error?

A. if(Email.value="")

B. if(window.document.forms[0].email.value="")

C. if(window.document.forms[0].Email.value=="")

D. The code is correct. It needs to be moved to the onBlur event of the Email field. Answer: C

9. Georgi has created the SalesOrder Web form. He has included several checkbox fields on the form listing various partsthat a customer may want to add to an order. At the bottom of the form is the addOptions listbox field. Georgi has placedthis code in the onClick event of each checkbox field:var fldOptions = document.forms[0].addOptions; var newIndex = fldOptions.length;fldOptions.length = fldOptions.length+1;fldOptions.options[newIndex].text = this.value; What is the result of this code?

A. Each selected checkbox item replaces the current last choice available in the addOptions field.

B. Each item that is selected by clicking in a checkbox is added to the list of choices available in the addOptions field.

C. If the first choice of a checkbox field is selected, it will replace the current last choice available in the addOptions field.

D. If the first choice of a checkbox field is selected, it will be added to the list of choices available in the addOptions field.

Answer: B

10. Which one of the following designated lines has incorrect code? // initialize the variables secsPerMin = 60; // <LINE A> var minsPerHour = 60;

var hoursPerDay = 24;var daysPerYear = 365;// perform calculations var secsPerDay = secsPerMin \* minsPerHour \* hoursPerDay; //<LINE B> var secsPerYear = secsPerDay \* daysPerYear; document.writeln("<b>There are "); document.writeln(secsperYear); //<LINE C> document.writeln(" seconds per year.</b><p>"); //<LINE D>

- A. <LINE A>
- B. <LINE B>
- C. <LINE C>
- D. <LINE D>

Answer: C

This document was created with Win2PDF available at http://www.win2pdf.com. [The unregistered version of Win2PDF is for evaluation or non-commercial use only.](http://www.win2pdf.com) This page will not be added after purchasing Win2PDF.